## **SUPPORT CASE MANAGER**

cases for issues covered under the terms of your Cisco support contract(s) – all from one location. [Support Case Manager](https://tools.cisco.com/ServiceRequestTool/scm/mgmt/case) lets you view and update your Cisco support cases – *and* create support

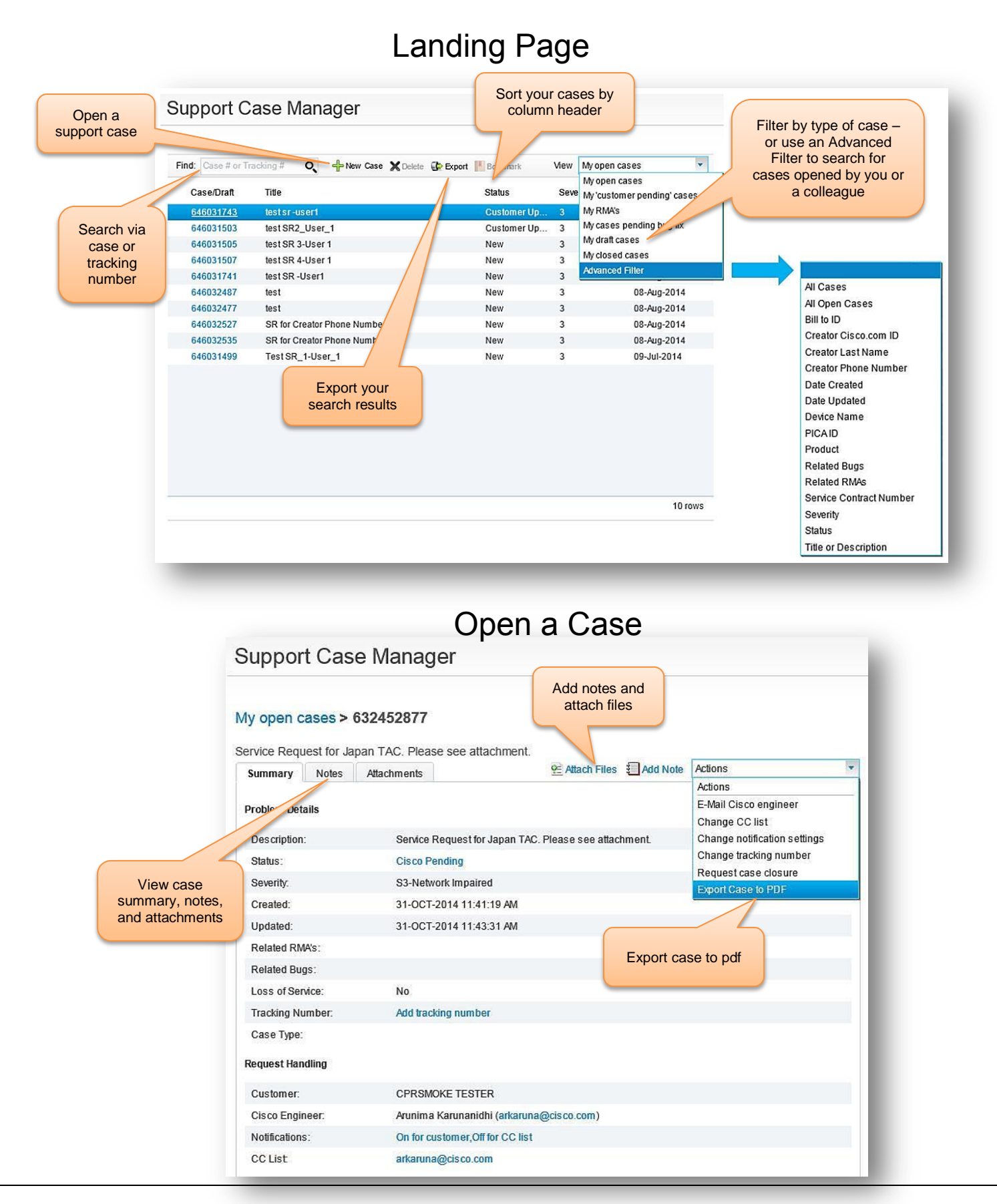